#### **Adobe Photoshop 2021 (Version 22.4.2) Product Key Full Free Download [32|64bit] [Latest-2022]**

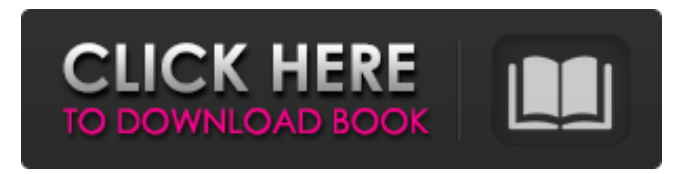

**Adobe Photoshop 2021 (Version 22.4.2) With License Code Download [32|64bit] [2022-Latest]**

You can also purchase a variety of training guides and books from the Adobe Education Store. In this chapter, you can find tutorials explaining the fundamentals of using Photoshop. You can find brief guides for how to use advanced features and topics on layers, masks, brushes, and drawing along with other important editing options. You can also find advice on using Photoshop as a print and web designer. Your first step in any Photoshop tutorial is to open Photoshop, and your first step after that is to import or open an image. You should explore the rest of this chapter by reading through a series of tutorials that explain how to use different features of Photoshop. Each tutorial provides step-by-step instructions and detailed explanations of the features used in each step. You can access several of the tutorials from the following section: Tutorials Although the tutorials are grouped into

#### sections according to topics, most of the tutorials in this chapter can be used independently of other tutorials. However, you may wish to follow along with the tutorials to see how they fit together. Tutorials for Photoshop Elements Photoshop Elements, a free, web-based version of the professional Photoshop program, is also discussed in this chapter. Even though you may have many issues with Photoshop that you don't have with Photoshop Elements, there are still some tutorials here that may be useful for beginners. Tutorials for Sketchbook Pro SketchBook Pro is a powerful, full-featured illustrator and Photoshop hybrid. Use it to create original artwork for print or the web with Adobe® InDesign® or Adobe® InCopy®. You can use the program for a variety of image production projects, including designing web graphics, making final print layouts, and making multi-page brochures or catalogs. In addition to vector tools, you can use it to create raster images, and it integrates with

Photoshop (PS) or Adobe® Illustrator® (AI) for advanced manipulation. Tutorials for Illustrator Illustrator provides a vector-based drawing environment that uses outlines to create a drawing, and you can use it to lay out complex pages or create simple illustrations and logos. It is often a good choice if you are creating graphics for the web, especially if you need to add captions and other text. Tutorials for Dreamweaver Most web designers and developers use Dreamweaver® to create and maintain web sites. Photoshop, as discussed in this chapter

#### **Adobe Photoshop 2021 (Version 22.4.2) Crack + Free PC/Windows**

Adobe Photoshop is a graphics editor that comprises layers, drawings and shapes. It offers tools for image retouching, color adjustment, adding text, and organizing images into collections. Adobe Photoshop is an immensely popular photo editor. This tool helps you to create, enhance and modify digital photos. You can adjust the color,

# lighting, exposure, and various other functions. Photoshop has an excellent user interface. This is the reason that it has become widely used by both professionals

and amateurs. In addition, Photoshop includes plug-ins that help you produce highquality images. What are the key features of Photoshop? • Image processing • Image editing • Image retouching • Color matching • Photo collages • Photo montages • Adding, deleting, and formatting text • Particle effects • Effects editing • Photo manipulations • Compatible with most graphic formats • Formats such as Adobe Camera Raw, Adobe Bridge and Adobe Photoshop Lightroom • Auto-resizing images • Incompatible with older and unsupported formats • Setting up print • Color correction What are the disadvantages of using Photoshop? Photoshop works very well. However, the disadvantages are that it is very expensive, and the features are designed with high-end professionals in mind. All the features are confusing, and

### many of them are hidden in multiple submenus. Photoshop is the best-selling graphics editing software. Photoshop is much faster than Adobe's other software. However, it is expensive and isn't cheap. If Photoshop crashed, you'd lose your work. Also, Photoshop is not easy to learn. If you don't use the program regularly, you are bound to make mistakes and not learn anything. Photoshop does not provide equal features for different platforms. The list of supported platforms includes Windows, Mac,

Photoshop has many uses. This tool can be used for: • Color correction • Adding photos • Graphic design • Image editing • Photo montages • Photo collages • Book illustration • Creating business graphics • Product photography • Web design • Web marketing • Photo resizing • Product photography 388ed7b0c7

and Linux. What is Photoshop used for?

We've a few more family photos for you today so let's get started. We shared our family photos from this year last week and I wanted to do more including some from our wedding and Christmas. I know that some of you might be thinking, I don't have family and my family sure isn't sharing any. And I know that many of you have had trouble getting your family to take pictures these last few years so I've decided to have more family pics shared. This week we have more pictures from the wedding. My sisters happy in their first family photo together. My parents were the only people to have a picture on their wedding day so it was a special moment for them. This is our family. My parents are gone now and we don't have any more children to pass the wedding photos down to. I only have one sister and she's been married 2 years. It's sad that our family is changing and slowly disappearing. This is my parents' first family photo

## together after they married. I don't think they will ever forget this moment. There were so many beautiful dresses on the bride. This is my last family photo together with my parents. They are still here for us on the right side of the camera. I'm going to try to have more family photos shared for those of

you who don't have any and also for those that have trouble getting their families to be in pictures. By the way, I appreciate your support on my new facebook page. I really had no idea what to expect. Everyone has been so welcoming and supportive.

Hopefully that will lead to more followers. I also have begun a weekly story of my life in life where I share some of my thoughts and feelings with you.Q: How to check if an array is sorted without using a (euclidean) loop I want to check if an array of positive integers is sorted or not. I don't want to use a (euclidean) loop for this. A: You can use the subset sum problem approach to solve the sorting problem. For the sorting problem the 'traditional' solution is to convert to list of

numbers and sort in a loop or a tail-recursive procedure. For the sorting problem the subset sum solution looks like this. For the subset sum problem each element is a number for which the question is given a subset sum. In your case you have

**What's New in the Adobe Photoshop 2021 (Version 22.4.2)?**

Boy loses leg to bite by pit bull at Long Beach dog park A boy visiting the Dog Park in Long Beach with his grandmother was mauled by a pit bull that took a chunk out of his leg, according to authorities. A boy visiting the Dog Park in Long Beach with his grandmother was mauled by a pit bull that took a chunk out of his leg, according to authorities. The 7-year-old boy was at Dog Park in the 600 block of South Pine Avenue on July 1 when he was bitten by a pit bull, Long Beach Animal Care and Control Officer Brandon Covarrubias said. "The dog got aggressive, bit the boy in the leg," Covarrubias said. The boy's grandmother

### chased the dog away, but the child was badly injured, Covarrubias said. "The boy was screaming and the grandmother ran over to him and started to try to stop the bleeding," Covarrubias said. Paramedics took the boy to a hospital, where doctors amputated part of his right leg. The park is in an unincorporated area of Long Beach and is not regulated by the city. Animal control officers took the dog into custody and tested the dog for rabies but found no sign of the disease. The dog was up-to-date on vaccinations and the owners have a compliance card, which stipulates that the owners were responsible for the dog, Covarrubias said. "This dog was not fully

trained," Covarrubias said. The owners of the dog are upset about what happened and want to get the boy the best care possible, Covarrubias said. The owner said he was not watching the boy when the dog attacked him, Covarrubias said. "This dog was not restrained," Covarrubias said. "The situation was very unfortunate." The owner said it was

not the first time the dog has attacked people. The owners of the dog can be cited for failing to properly control their dog, Covarrubias said. "It's a terrible circumstance and the owner could potentially be held accountable," Covarrubias said. } }

**System Requirements For Adobe Photoshop 2021 (Version 22.4.2):**

- PC Intel® Core™ i3-7100 Processor @ 3.10 GHz - PC Intel® Core™ i5-7500 Processor @ 3.20 GHz - PC Intel® Core™ i7-7500 Processor @ 3.30 GHz - PC Intel® Core™ i7-7600K Processor @ 3.80 GHz - PC Intel® Core™ i7-7800X Processor @ 4.40 GHz - PC Intel® Core™ i7-8700K Processor @ 4.20  $GHZ -$ 

### Related links:

<https://mypartcar.com/photoshop-2021-version-22-2-for-windows/> <https://calminax.se/wp-content/uploads/2022/07/yillshaw.pdf> [https://earthoceanandairtravel.com/2022/07/04/adobe-photoshop-2021-version-22-3-1-product-key](https://earthoceanandairtravel.com/2022/07/04/adobe-photoshop-2021-version-22-3-1-product-key-and-xforce-keygen-free-license-key-download/)[and-xforce-keygen-free-license-key-download/](https://earthoceanandairtravel.com/2022/07/04/adobe-photoshop-2021-version-22-3-1-product-key-and-xforce-keygen-free-license-key-download/) [http://autorenkollektiv.org/2022/07/05/adobe-photoshop-2022-version-23-keygen-generator-free-for](http://autorenkollektiv.org/2022/07/05/adobe-photoshop-2022-version-23-keygen-generator-free-for-pc-march-2022/)[pc-march-2022/](http://autorenkollektiv.org/2022/07/05/adobe-photoshop-2022-version-23-keygen-generator-free-for-pc-march-2022/) <https://aklbusinessdirectory.com/wp-content/uploads/2022/07/chatreki.pdf> [https://www.pickmemo.com/upload/files/2022/07/yHOMe7sxLVyFwoF5Lq4Y\\_05\\_6a4d44909797a19ba](https://www.pickmemo.com/upload/files/2022/07/yHOMe7sxLVyFwoF5Lq4Y_05_6a4d44909797a19bac1950a857c05e67_file.pdf) [c1950a857c05e67\\_file.pdf](https://www.pickmemo.com/upload/files/2022/07/yHOMe7sxLVyFwoF5Lq4Y_05_6a4d44909797a19bac1950a857c05e67_file.pdf) <https://emealjobs.nttdata.com/en/system/files/webform/palfin815.pdf> <https://efekt-metal.pl/witaj-swiecie/> [https://www.cheddrbox.com/upload/files/2022/07/k8rbA6ObdCBO3CSVFnJt\\_05\\_cda9bcd5be71f8a8bdf](https://www.cheddrbox.com/upload/files/2022/07/k8rbA6ObdCBO3CSVFnJt_05_cda9bcd5be71f8a8bdf3d9a6821b495d_file.pdf) [3d9a6821b495d\\_file.pdf](https://www.cheddrbox.com/upload/files/2022/07/k8rbA6ObdCBO3CSVFnJt_05_cda9bcd5be71f8a8bdf3d9a6821b495d_file.pdf) <http://www.alalucarne-rueil.com/?p=18637> <https://csermooc78next.blog/2022/07/05/photoshop-cc-2018-version-19-mem-patch-3264bit/> [https://www.careerfirst.lk/sites/default/files/webform/cv/Photoshop-2021-Version-2251\\_2.pdf](https://www.careerfirst.lk/sites/default/files/webform/cv/Photoshop-2021-Version-2251_2.pdf) [https://www.onlineusaclassified.com/advert/best-seo-company-in-noida-seo-services-agency-in](https://www.onlineusaclassified.com/advert/best-seo-company-in-noida-seo-services-agency-in-noida/)[noida/](https://www.onlineusaclassified.com/advert/best-seo-company-in-noida-seo-services-agency-in-noida/) <https://athome.brightkidspreschool.com/blog/index.php?entryid=3697> <https://coquenexus5.com/wp-content/uploads/2022/07/chadfer.pdf> <http://www.bayislistings.com/wp-content/uploads/2022/07/bernchu.pdf> [https://questionnaire.ur.ac.rw/sites/default/files/webform/repotingdocs/Photoshop-2022-Version-230.](https://questionnaire.ur.ac.rw/sites/default/files/webform/repotingdocs/Photoshop-2022-Version-230.pdf) [pdf](https://questionnaire.ur.ac.rw/sites/default/files/webform/repotingdocs/Photoshop-2022-Version-230.pdf) [http://bibuldum.com/wp-content/uploads/2022/07/Photoshop\\_2021\\_Version\\_2242.pdf](http://bibuldum.com/wp-content/uploads/2022/07/Photoshop_2021_Version_2242.pdf)

<https://emealjobs.nttdata.com/pt-pt/system/files/webform/ireeulli213.pdf>

<https://alkahfisomalangu.id/photoshop-2021-version-22-5-crack-full-version/>

<https://www.cakeresume.com/portfolios/photoshop-2021-version-22-2-crack-keygen-with-se> <https://studygoodenglish.com/course/blog/index.php?entryid=3002>

[https://rednails.store/adobe-photoshop-2022-version-23-1-keygen-generator-lifetime-activation-code](https://rednails.store/adobe-photoshop-2022-version-23-1-keygen-generator-lifetime-activation-code-free-download-for-windows-2022-latest/)[free-download-for-windows-2022-latest/](https://rednails.store/adobe-photoshop-2022-version-23-1-keygen-generator-lifetime-activation-code-free-download-for-windows-2022-latest/)

[https://www.topperireland.com/advert/adobe-photoshop-2022-version-23-registration-code](https://www.topperireland.com/advert/adobe-photoshop-2022-version-23-registration-code-download/)[download/](https://www.topperireland.com/advert/adobe-photoshop-2022-version-23-registration-code-download/)

[https://mapasconceptuales.online/wp-](https://mapasconceptuales.online/wp-content/uploads/2022/07/Photoshop_2022_Version_2341_Serial_Number_.pdf)

[content/uploads/2022/07/Photoshop\\_2022\\_Version\\_2341\\_Serial\\_Number\\_.pdf](https://mapasconceptuales.online/wp-content/uploads/2022/07/Photoshop_2022_Version_2341_Serial_Number_.pdf)

[http://www.antiquavox.it/photoshop-cc-crack-activation-code-registration-code-download](http://www.antiquavox.it/photoshop-cc-crack-activation-code-registration-code-download-march-2022/)[march-2022/](http://www.antiquavox.it/photoshop-cc-crack-activation-code-registration-code-download-march-2022/)

<http://groottravel.com/?p=11475>

<https://aboutdance.com.ua/advert/adobe-photoshop-cc-2015-keygen-crack-serial-key-keygen/> <https://superstitionsar.org/photoshop-cc-2015-version-18-serial-number-product-key-full-free/> <https://trello.com/c/eMACdgJ8/48-adobe-photoshop-cc-crack-serial-number-torrent-for-pc-latest-2022>